### LET'S **ET ENTERNATIONAL** PRINECT USER DAYS CONNECT

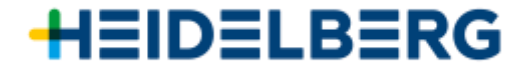

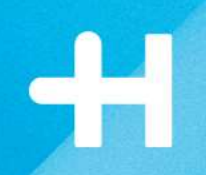

# **PDF Toolbox**

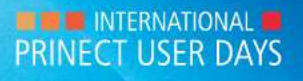

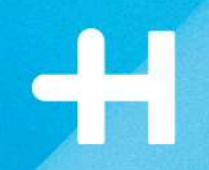

## Barcode/VDP Editor

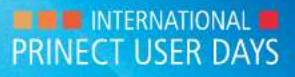

| Title of presentation ("Insert > Header and Footer")

### Our improvement for **Barcode Editor**

→PPN Code (Pharmacy Product Number) content in Data Matrix Code

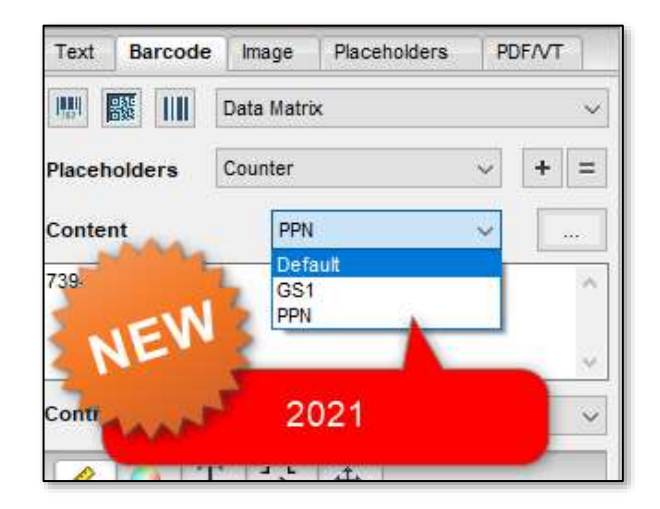

#### →GS1 in QR- and Data Matrix

![](_page_3_Picture_78.jpeg)

![](_page_3_Figure_6.jpeg)

![](_page_3_Picture_7.jpeg)

![](_page_4_Picture_0.jpeg)

#### Our improvement for **VDP Editor: working with variable data in different languages**

 $\rightarrow$  Support of UTF-16 encoded CSV files Support of specific character sets as encoding (like Chinese, Thai or Greek)

![](_page_4_Figure_3.jpeg)

#### Our improvement for **VDP Editor: working with variable data in different languages**

![](_page_5_Picture_1.jpeg)

![](_page_5_Figure_2.jpeg)

![](_page_5_Picture_3.jpeg)

![](_page_6_Picture_0.jpeg)

#### Our improvement for **VDP Editor: working with variable data in different languages**

### →New character set "Automatic"

→ Chooses best suitable character set out of Western Europe, Eastern Europe,

Cyrillic, Turkish, Greek and Baltic

![](_page_6_Picture_31.jpeg)

![](_page_6_Picture_6.jpeg)

![](_page_7_Picture_0.jpeg)

#### Our improvement for **VDP Editor: working with variable data**

 $\rightarrow$  Reference points for placing dynamic marks

![](_page_7_Picture_3.jpeg)

 $\rightarrow$  "cleaning content" for mixed media production

![](_page_7_Picture_5.jpeg)

![](_page_7_Picture_6.jpeg)

![](_page_7_Picture_7.jpeg)

![](_page_7_Picture_8.jpeg)

#### Our improvement for **VDP Editor: working with variable data**

#### **Step & Repeat**

Dynamic marks for text, barcodes or images can now be repeated

- $\rightarrow$  horizontally and vertically in a predefined distance and
- $\rightarrow$  filled with data from the CSV file accordingly

![](_page_8_Picture_5.jpeg)

![](_page_9_Picture_0.jpeg)

#### Our improvement for **VDP Editor: working with CSV files**

 $\rightarrow$  warning if a CSV is not reachable anymore

Placeholder file <C:\Users\HANSENSY\Desktop\PDFTBX2021\ adressen 3000-BMCard.csv> is missing.

![](_page_9_Picture_4.jpeg)

 $\rightarrow$  mixing multiple data sources for personalized pharmaceutical packaging

![](_page_9_Picture_6.jpeg)

![](_page_9_Picture_7.jpeg)

![](_page_9_Picture_8.jpeg)

#### $\rightarrow$  force capital letters

![](_page_9_Picture_10.jpeg)

#### Our improvement for **VDP Editor: working with variable data**

#### $\rightarrow$  New placeholder type "text"

![](_page_10_Picture_2.jpeg)

Bestellnummer: \$[Bestellnummer] Artikel: \$[Artikelbezeichnung] Artikelnummer: \$[Artikelnummer] \$[Stück pro Karton] Stück

Bestellnummer: \$[Bestellnummer] Artikel: \$[Artikelbezeichnung] Artikelnummer: \$[Artikelnummer] \$[Stück pro Karton] Stück

![](_page_10_Picture_5.jpeg)

Bestellnummer: \$[Bestellnummer] Artikel: \$[Artikelbezeichnung] Artikelnummer: \$[Artikelnummer] \$[Stück pro Karton] Stück

![](_page_10_Picture_7.jpeg)

#### Our improvement for **VDP Editor…everything happens randomly**

 $\rightarrow$  Random colors for text and background

 $\rightarrow$  Unique design by random tiles

- $\rightarrow$  New "tiles" function creates an infinite number of random variations of a selected image.
- $\rightarrow$  Optionally can be rotated or mirrored, which is also applied randomly.

![](_page_11_Picture_6.jpeg)

![](_page_11_Picture_7.jpeg)

![](_page_12_Picture_0.jpeg)

## Optimization

![](_page_12_Picture_2.jpeg)

| Title of presentation ("Insert > Header and Footer")

![](_page_13_Picture_0.jpeg)

### New tool for **PDF Optimization**

#### licensed with "Object Editor"

- → Resample and compress color- or greyscale images and bitmaps
- → Remove alternate images, PDF comments or PDF/X-Output-Intent
- $\rightarrow$  Remove invisible (covered) objects within content or outside of media.- trim or bleedbox
- $\rightarrow$  Convert text to graphic
- $\rightarrow$  Choke graphics
- $\rightarrow$  Turn small graphics into Bitmaps

![](_page_13_Picture_80.jpeg)

![](_page_13_Picture_10.jpeg)

![](_page_14_Picture_0.jpeg)

### Diecut & other

![](_page_14_Picture_2.jpeg)

![](_page_15_Picture_0.jpeg)

#### Our improvement for **working with diecut and packaging**

#### **CFF2 import:**

- $\rightarrow$  Set a default for line type
	- " cutting", "creasing", "perforating" and "cut creasing" is preset
- → example: import CFF2 line and export Lasercut; set default for " Line 90" to "Lasercut"

![](_page_15_Picture_6.jpeg)

![](_page_15_Picture_7.jpeg)

![](_page_15_Picture_8.jpeg)

![](_page_15_Picture_9.jpeg)

![](_page_15_Picture_10.jpeg)

#### Our improvement for **working with diecut and packaging**

#### → Show Effects:

 $\rightarrow$  Improved display of special effects and refinement separations especially reflexions at Export

![](_page_16_Picture_44.jpeg)

![](_page_16_Picture_4.jpeg)

![](_page_17_Picture_0.jpeg)

### PDF Reporting / Preflight

![](_page_17_Picture_2.jpeg)

| Title of presentation ("Insert > Header and Footer")

![](_page_18_Picture_0.jpeg)

#### Our improvement for **PDF Report: new Preflight sets**

 $\rightarrow$  Adaption of GWG preflight test criteria

 $\rightarrow$  Newspaper Ads  $\rightarrow$ Magazine Ads  $\rightarrow$  Sheet CMYK →Sheet Spot

![](_page_18_Picture_51.jpeg)

"Plus" = set includes Heidelberg specific additional checks and content corrections

![](_page_18_Picture_6.jpeg)

![](_page_19_Picture_0.jpeg)

#### Our improvement for **PDF Report: new Preflight options**

#### **Document PDF/X:**

 $\rightarrow$  check for "PDF/X Output intent is not..."

#### **Image:**

 $\rightarrow$  check for resolution of full page images

#### **Content:**

 $\rightarrow$  check for blending color space (transparencies)

#### **Colors:**

- $\rightarrow$  improved check for "spot color with conflicting names" is now checking upper or lower case in PostFix
- $\rightarrow$  new check for different colors use the same color recipe
- $\rightarrow$  improvement for check with fine lines
- $\rightarrow$  check for overprint of white & grey shows kind of object

![](_page_19_Picture_13.jpeg)

#### Colors

- ▲ CMYK White is overprinting (Text) #2
- A CMYK White is overprinting (Graphic) #2
- ▲ Gray is overprinting (Text) #2
- **A** Gray is overprinting (Graphic) #2
- ▲ 0% spot color TextBlack is overprinting #8

![](_page_19_Picture_20.jpeg)

![](_page_20_Picture_0.jpeg)

 $\times$ 

Unchanged

Convert to Gray

Convert to K

Convert to K

300.0%

#### Our improvement for **PDF Report: new Preflight options**

 $\rightarrow$  Convert rich black to pure black

 $\rightarrow$  Adding bleed  $\rightarrow$  Page filling images: optional scaling

![](_page_20_Picture_4.jpeg)

![](_page_20_Picture_149.jpeg)

Settings: 2021.10 new checks.hpp

Document

Pages

Marks color 'All' is used inside the TrimBox

Contains 4-color CMYK black

Contains rich CMYK black

Contains colored gray (R=G=B or C=M=Y, K=0)

Contains repeat pattern (pattern color space)

Maximum area coverage in elements is above

Color space | Separations | Color Names | Overprint

Images

**Fonts** 

**Colors** 

Content

0.1% Tolerance Limit

**Description** 

General

 $\sim$ 

 $\sim$ 

 $\sim$ 

 $\mathcal{L}_{\mathcal{A}}$  $\Box$ 

![](_page_20_Picture_6.jpeg)

![](_page_20_Picture_7.jpeg)

![](_page_21_Picture_0.jpeg)

#### Our improvement for **PDF Report: new Preflight options**

#### $\rightarrow$  New tab & new check for PDF/VT:

- $\rightarrow$  Data records have different page size
- $\rightarrow$  Data records have different colors
- $\rightarrow$  Data records have different amount of pages
- $\rightarrow$  Data records have pages in the correct order
- $\rightarrow$  amount of reused objects useful for efficiently printing

![](_page_21_Picture_67.jpeg)

![](_page_22_Picture_0.jpeg)

### Spotcolors

![](_page_22_Picture_2.jpeg)

| Title of presentation ("Insert > Header and Footer")

![](_page_23_Picture_0.jpeg)

### Our improvement for **Spotcolors**

→Testchart creation: Support of "i1Pro"

![](_page_23_Picture_97.jpeg)

![](_page_23_Figure_4.jpeg)

#### $\rightarrow$  Search and sort

![](_page_23_Picture_6.jpeg)

![](_page_24_Picture_0.jpeg)

### Assemble Documents

![](_page_24_Picture_2.jpeg)

![](_page_25_Picture_0.jpeg)

#### Our improvement for **Assemble Documents**

#### $\rightarrow$ Improvement in overview

 $\rightarrow$  Split in chapters

 $\rightarrow$  Tab printing with Versafire

![](_page_25_Picture_45.jpeg)

![](_page_25_Figure_6.jpeg)

![](_page_25_Picture_7.jpeg)

![](_page_26_Picture_1.jpeg)

**Online Helps** 

All Online Holpe on<br>Primet products with<br>detailed teferrisce data

 $-2.6$   $+$   $-$  interesting the top contact of the

**El** Prinect Know How

 $\overline{\phantom{a}}$  $\bullet$  . Equite

 $I$ mituli

· Franch  $-$  Equive  $-$  Kalano

Português

 $-185$ 

 $\frac{1}{2}$  and

 $F<sub>1</sub>$ 

S HERZOGITHAL & HOLDSUNGLI & CONSTRUCT HIM II FOR \$ INCOMERCIAL

**Functions &** 

Norkflow descriptions.<br>Julia start immersion

 $\bigodot$  $\bigodot$  $\rightarrow$ 

**Workflow** 

**Newsroom** 

**Constitution**<br>in Princet version<br>and solutions.

worked it are

**Video Tutorials** 

i description of<br>il fentures and

圈

![](_page_26_Picture_2.jpeg)

HEIDELBERG

![](_page_26_Picture_3.jpeg)

89

 $\mathcal{A}$ 

N

**Co** 

s

Q

 $\mathcal{Q}$ 

**A** 

 $\mathbb{Q}$ 

F

 $\gamma$ 

![](_page_26_Picture_4.jpeg)

![](_page_26_Picture_5.jpeg)

![](_page_26_Picture_6.jpeg)

**THE INTERNATIONAL IN** PRINECT USER DAYS